$,$  tushu007.com

#### <<Photoshop CS3

<<Photoshop CS3

- 13 ISBN 9787533748784
- 10 ISBN 7533748786

出版时间:2011-1

页数:266

PDF

http://www.tushu007.com

 $,$  tushu007.com

## <<Photoshop CS3

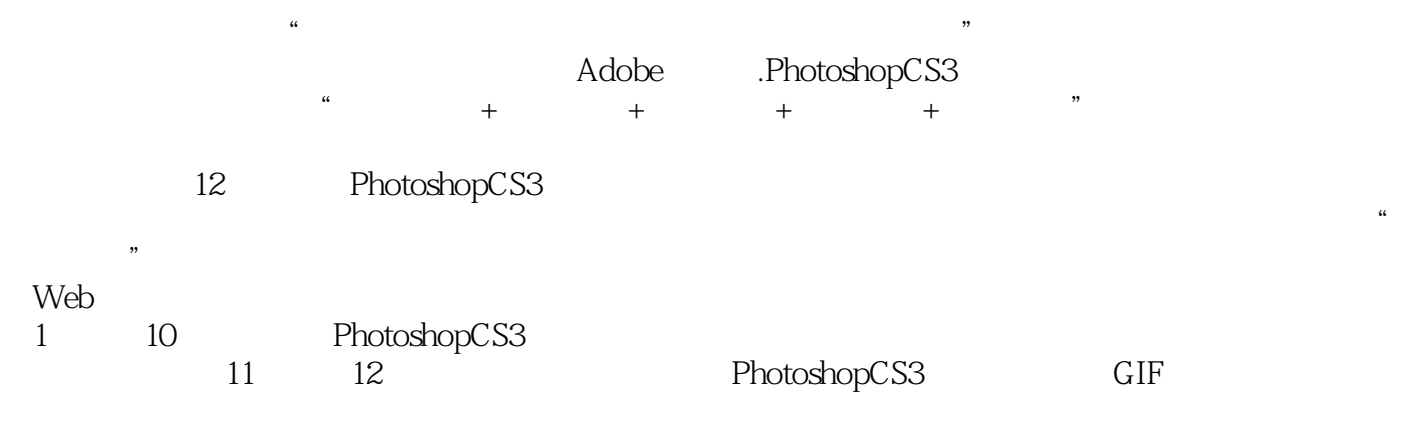

PhotoshopCS3

<<Photoshop CS3

 $,$  tushu007.com

#### Photoshop

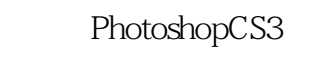

12 10 PhotoshopCS3 2

Photoshopcs3

# <<Photoshop CS3

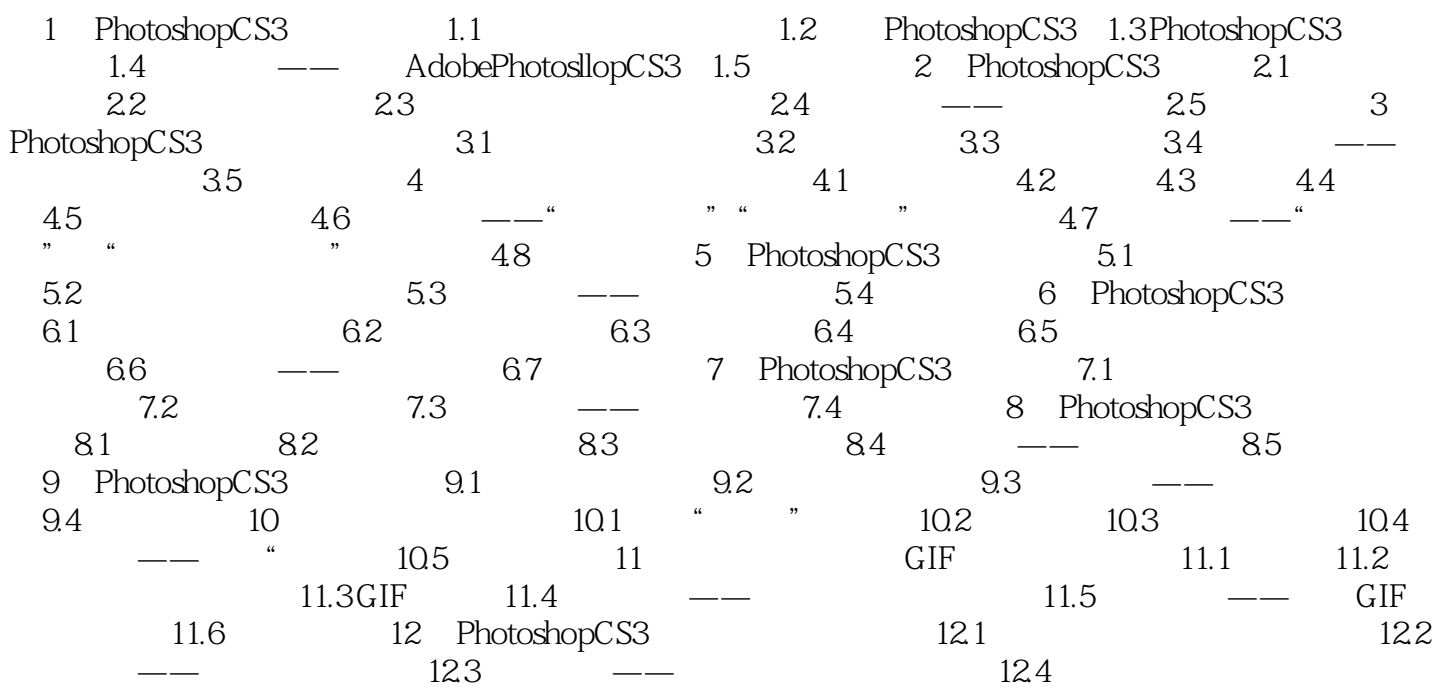

, tushu007.com

## <<Photoshop CS3

Pc 60~120dpi  $3 \times$ PSD Photoshop TIFF AT : A REAL AND THE CONSTRUCTION OF THE CONSTRUCTION OF THE CONSTRUCTION OF THE CONSTRUCTION OF THE CONSTRUCTION OF THE CONSTRUCTION OF THE CONSTRUCTION OF THE CONSTRUCTION OF THE CONSTRUCTION OF THE CONSTRUCTION OF T

EGB CMYK LAB

 BMP格式:标准的windows图像文件格式。 这种格式支持的颜色模式可为RGB、索引模式、灰度和位图等,且与设备无关。

……

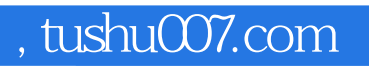

## <<Photoshop CS3

本站所提供下载的PDF图书仅提供预览和简介,请支持正版图书。

更多资源请访问:http://www.tushu007.com